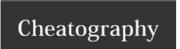

## my common git commands Cheat Sheet by mjorod via cheatography.com/17938/cs/12294/

| showing logs                            |                                                                     |
|-----------------------------------------|---------------------------------------------------------------------|
| show last two commits                   | git logoneline -n 2 <path></path>                                   |
| show commit author and date in one line | git log<br>pretty=format:"%h%x09%an%x09%ad%x09%<br>s" <path></path> |
| show modified files                     | git showpretty=""name-only [COMMIT]                                 |

## diffs

differences between two commits git difftool {start\_commit}.. using graphic diff tool {end\_commit} <path>

| managing conflicts         |                                    |
|----------------------------|------------------------------------|
| show only conflicted files | git diffname-onlydiff-filter=U     |
| accept ours                | git checkoutours [paths]           |
| accept theirs              | git checkouttheirs <paths></paths> |

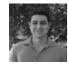

By **mjorod** cheatography.com/mjorod/

Not published yet. Last updated 27th July, 2017. Page 1 of 1.

Sponsored by Readability-Score.com Measure your website readability! https://readability-score.com